# References and Arrays

*Rob Miles*

*Department of Computer Science*

*29a 08120 Programming 2* 

### **UNIVERSITY OF Hull**

### Objects and References

2

• We now know that an object is a lump of data that sits in the memory of the computer

– It lives at a particular location

- C# allows us to create references to objects in memory
- A reference is a tag which is tied to a particular object
	- A program can use the reference to find the object and do something with it
	- A single object can have multiple references referring to it
	- An object can have no references referring to it (which means that it may be garbage collected later)

Chapter 13 : References and Objects

**WE WANTED** UNIVERSITY OF **Hull** 

Chapter 13 : References and Objects

# An Array of Account References

```
class Account
{
      public string Name;
public int AccountNumber;
public int Balance;
}
Account [] BankAccounts = new Account [100] ;
```
- A program can create an array of references to objects
- Note that the above statements do **not** create any account storage
- Instead an array of references is created

Chapter 13 : References and Object

### An Array of Account References

```
class Account
{
      public string Name;
public int AccountNumber;
public int Balance;
}
Account [] BankAccounts = new Account [100] ;
```
- It is very important to understand that the statements above have not created **any** Account storage
- Instead the statements have created 100 references that can refer to Account instances
- The program has to create the storage itself

4

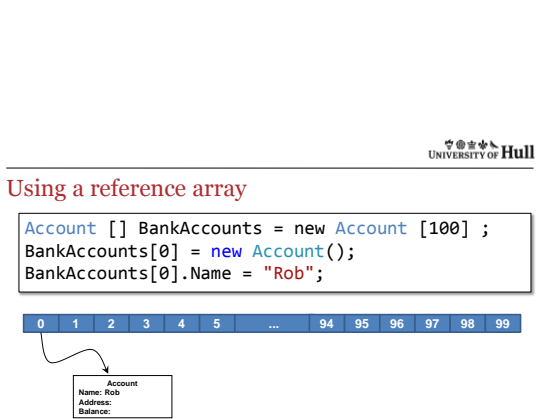

- The above code sets up one element of the array
- The rest of the array elements all contain nothing

 $\forall @ \equiv \text{w} \in \text{Hull}$ 

Chapter 13 : References and Objects

Chapter 13 : References and Objects

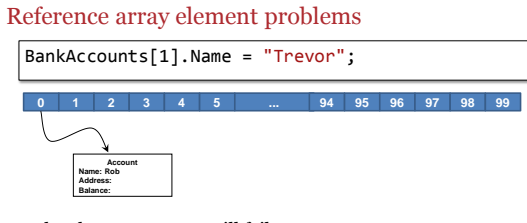

- The above statement will fail
- Why?

6

#### Null references

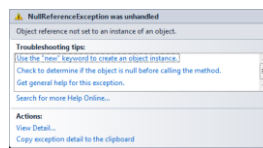

- When an array of references is created, each reference is set to the special value null
- If a program tries to follow a null reference the program will fail with a run time error

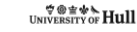

Chapter 13 : References and Objects

Setting a reference to null

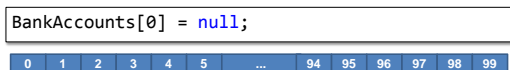

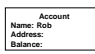

8

9

- $\bullet~$  The value  $\textsf{null}$  can be used in a program as a literal value
- If we set a reference to null it makes it point nowhere
- This might make work for the Garbage Collector

**WE WANTED** UNIVERSITY OF **Hull** 

Chapter 13 : References and Objects

Chapter 13 : References and Objects

### Comparing references with null

```
if (BankAccounts[0] == null)
    Console.WriteLine("Location is empty");
```
- A program can compare two references to determine if they refer to the same object
- If we compare a reference to null the comparison returns true if the reference is null
- A program could use this to find an empty location in an array of references

**UNIVERSITY OF HULL** 

What does this code do?

```
Account result = null;
for (int i = 0; i < BankAccounts.Length; i++)
{
    if (BankAccounts[i].Name == "Rob")
    {
        result = BankAccounts[i];
        break;
    }
}
```
• This code is very useful/important

• But what does it do?

10

**UNIVERSITY OF Hull** 

Chapter 13 : References and Objects

What does this code do?

Account result = null ; for (int  $i = 0$ ;  $i <$  BankAccounts. Length;  $i$ ++) { if (BankAccounts[i].Name == "Rob") { result = BankAccounts[i]; break; } }

- This code will search through the accounts looking for one with the name "Rob"
- It is the code that runs inside your bank whenever you access your account

**WE WANTED** UNIVERSITY OF **Hull** 

Chapter 13 : References and Objects

Chapter 13 : References and Objects

```
What does this code do?
  Account result = null;
  for (int i = 0; i < BankAccounts. Length; i++){
      if (BankAccounts[i].Name == "Rob")
{
          result = BankAccounts[i];
          break;
      }
  }
```
- Create a variable called result
- This is going to refer to the account that we find
- Initially it is set to null

What does this code do?

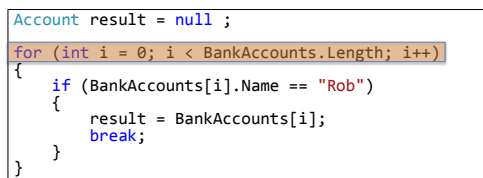

• Set up a for loop to work through the elements in the BankAccounts array

• The Length property of the array tells the program how many elements it contains

**UNIVERSITY OF Hull** 

Chapter 13 : References and Object

What does this code do?

13

14

15

```
Account result = null;
for (int i = 0; i < BankAccounts. Length; i++){
       (BankAccounts[i].Name == "Rob")
    {
        result = BankAccounts[i];
        break;
    }
}
```
- Test the name property to see if it matches the string "Rob"
- This is the account we are looking for

**WE WANTED** UNIVERSITY OF **Hull** 

Chapter 13 : References and Objects

Chapter 13 : References and Objects

```
What does this code do?
  Account result = null;
  for (int i = 0; i < BankAccounts. Length; i++){
       if (BankAccounts[i].Name == "Rob")
       {
            result = BankAccounts[i];<br><mark>break;</mark>
       }
  }
```
• If the condition is true we make the result refer to the same object that the array element does

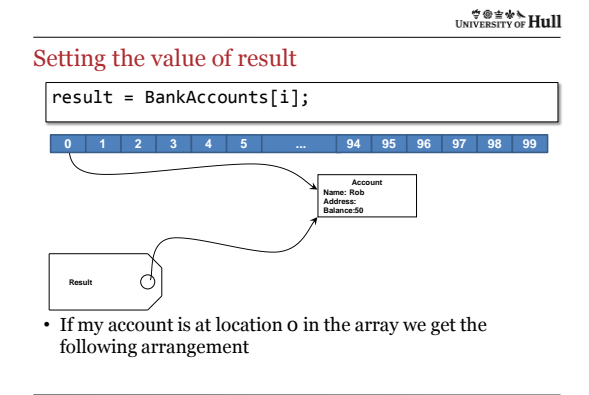

 $\substack{\textcolor{red}{\bigtriangledown}\textcolor{red}{\otimes} \textcolor{red}{\mathbf{\dot{\otimes}}}} \textcolor{red}{\bigtriangledown} \textcolor{red}{\bigtriangledown}$ 

Chapter 13 : References and Objects

What does this code do?

16

Account result = null; for  $(int i = 0; i <$  BankAccounts. Length;  $i++)$ { if (BankAccounts[i].Name == "Rob") { result = BankAccounts[i]; break; } }

• This stops the loop looking any further if the account is found

 $\forall \circledast \not \Rightarrow$  UNIVERSITY OF Hull

Chapter 13 : References and Objects

Chapter 13 : References and Objects

# **Question**

17

• What does it mean if we complete the loop and the variable result has the value null in it?

#### **Question**

- What does it mean if we complete the loop and the variable result has the value null in it?
- It means that there was no account with a matching name
- The result reference does not refer anywhere it is null

**0 1 2 3 4 5 ... 94 95 96 97 98 99**

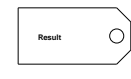

19

20

Chapter 13 : References and Objects

### **UNIVERSITY OF Hull**

#### Question

- What does it mean if we complete the loop and the variable result has the value null in it?
- It means that there was no account with a matching name
- We can test for this

 $if (result == null)$ Console.WriteLine("Account not found");

**UNIVERSITY OF Hull** 

Chapter 13 : References and Objects

Chapter 13 : References and Object

# Using the result?

 $\vert$  result.Balance = result.Balance + 100;

- A program can use the result reference to refer to the account that has been located
- The code above would give me 100 pounds
- There is no need to put the result "back" in the array as both the reference at BankAccounts[0] and the result reference both refer to the same object

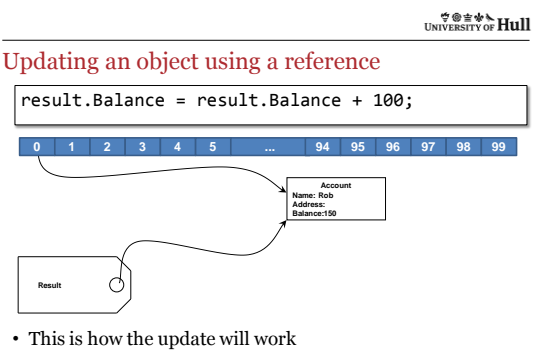

 $\substack{\textbf{w} \textbf{w} \$ 

Chapter 13 : References and Objects

# References and Arrays

 $\overline{23}$ 

- A program can create arrays that contain references to objects
- Initially all the elements in the array are set to null – This means that they do not refer to any object
- A program must create new instances of the objects and set the references in the array to refer to the instances
- Programs can search through arrays of references looking for items and returning a reference to the object that they find

Chapter 13 : References and Objects